## 420-KBE-LG, correction exercice « Trivial Pursuit »

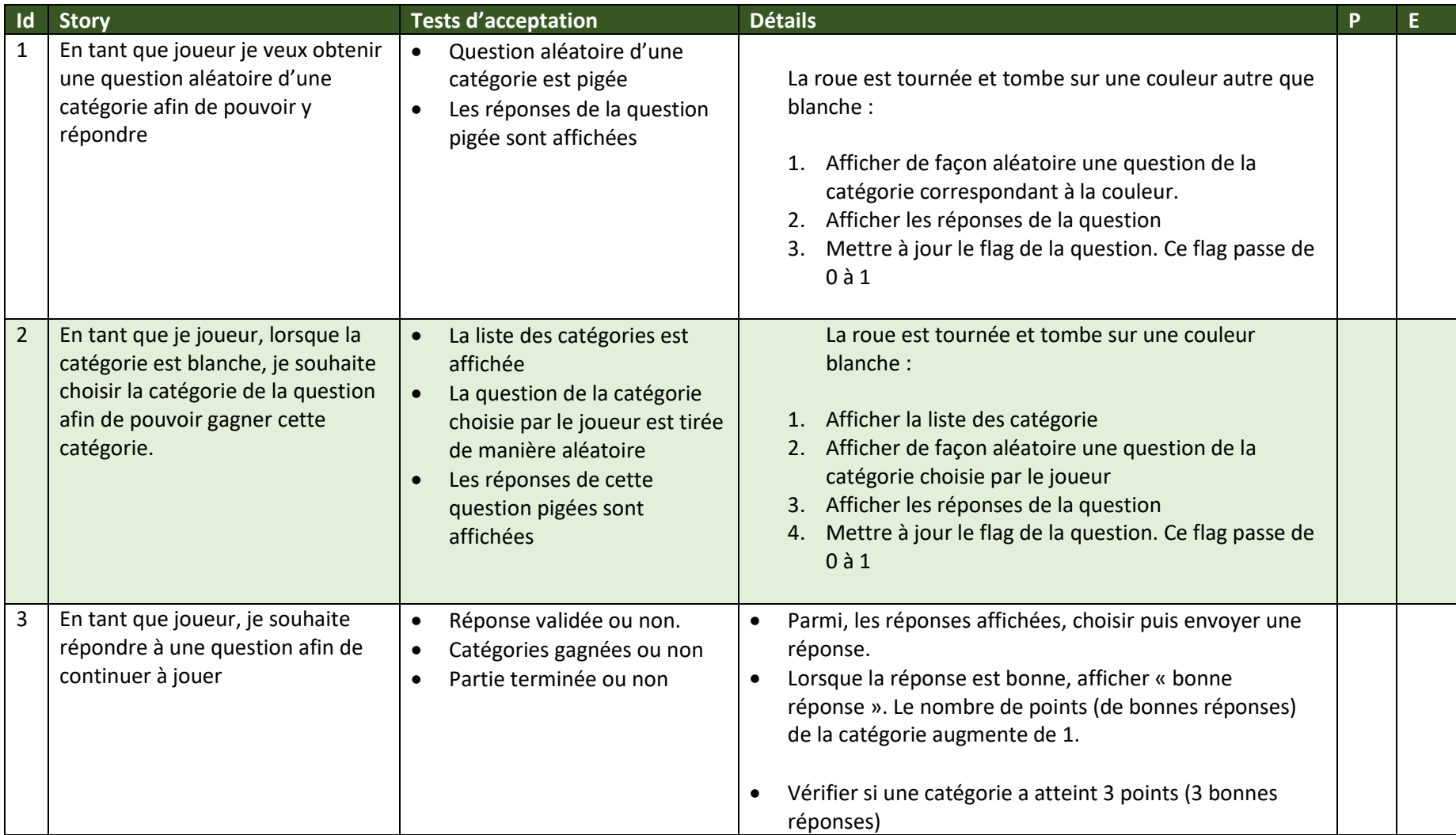

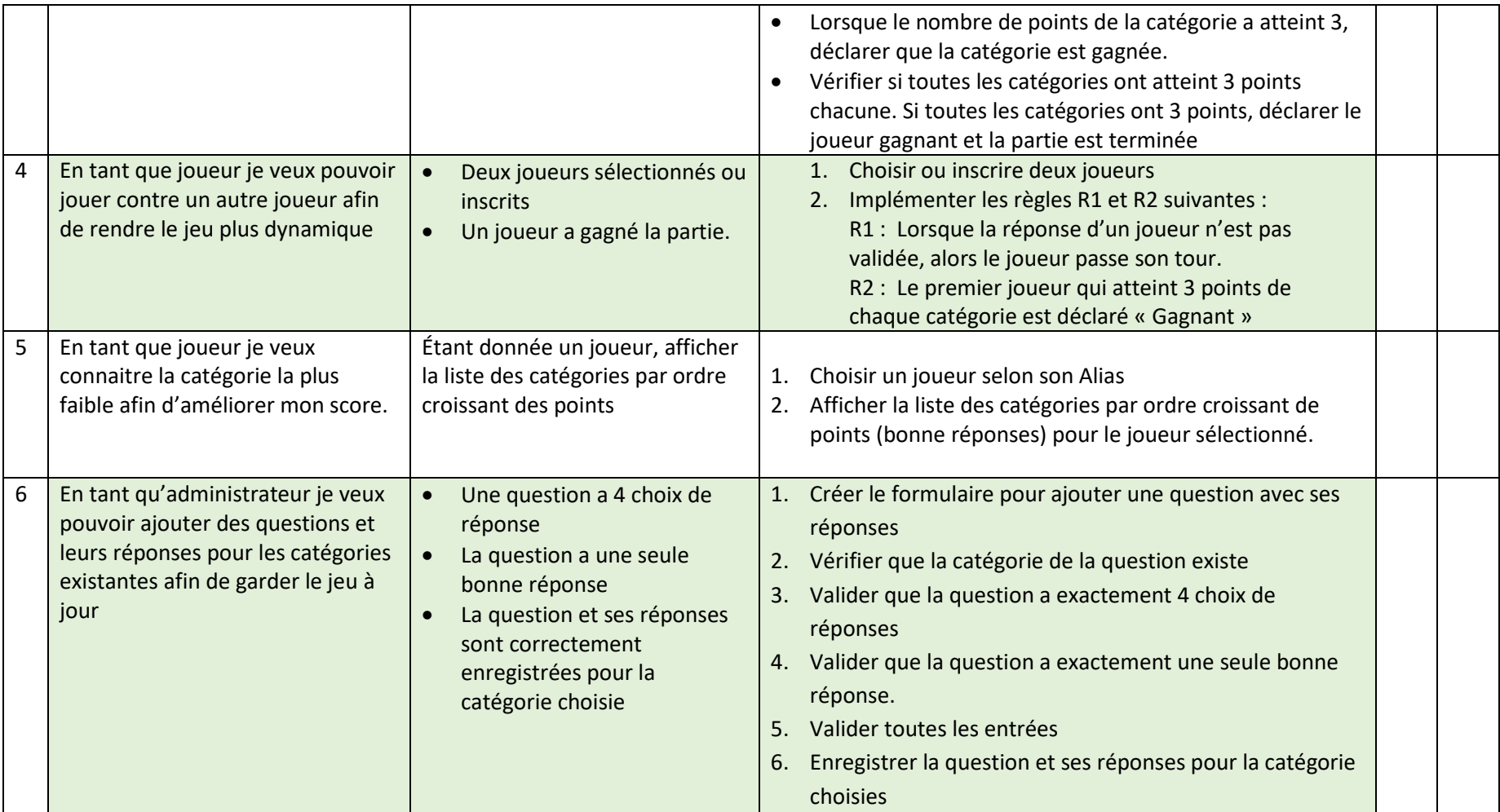

P : Priorité (MoSCoW)

E : Estimation.